## **Console sur « Modèles de courriel »**

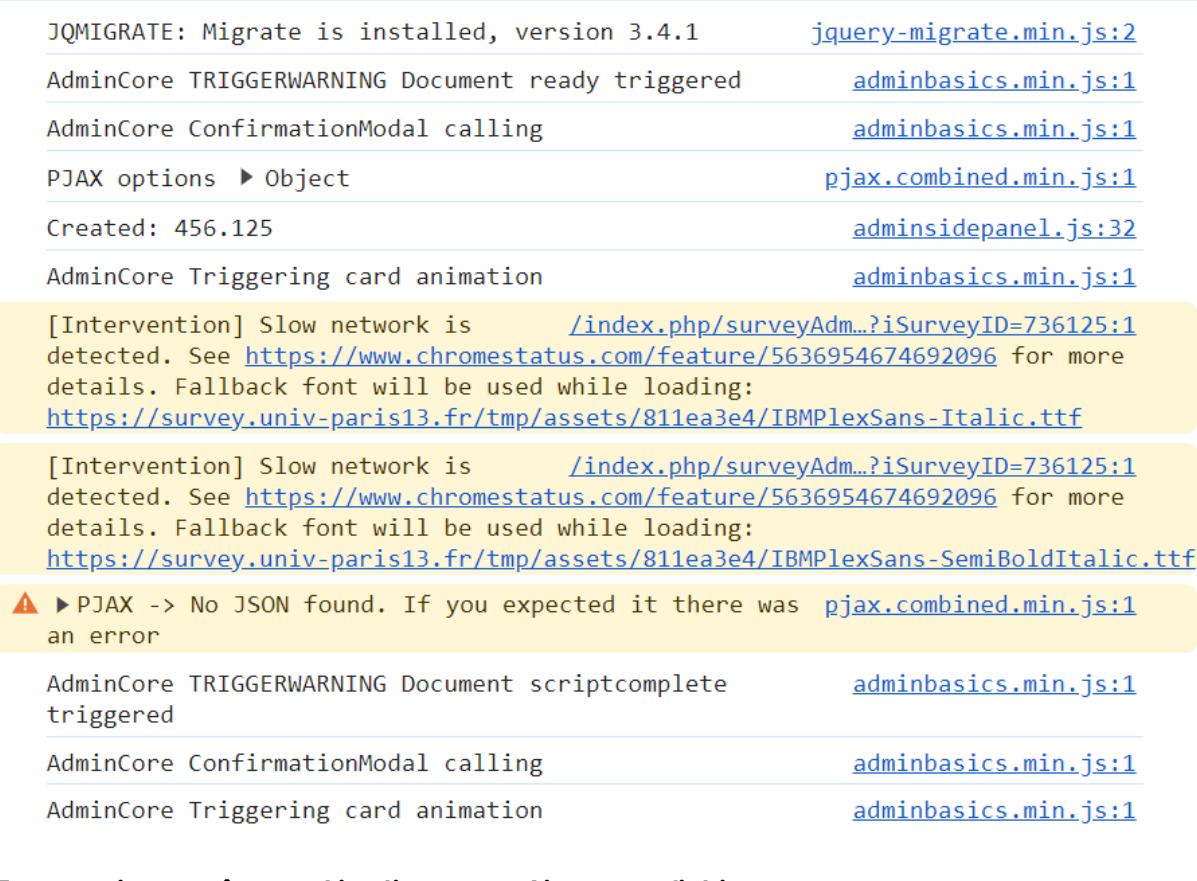

## **Erreur qui apparaît quand je clique sur « Ajouter un fichier »**

```
<sup>3</sup> ▶ Uncaught DOMException: Failed to read a named property
                                                               adminbasics.min.js:2
'document' from 'window': Blocked a frame with origin "
https://survey.univ-paris13.fr" from accessing a cross-origin frame.
    at HTMLIFrameElement.<anonymous> (
https://survey.univ-paris13.fr/tmp/assets/8ffd580e/build/adminbasics.min.js:2:32739
\sum_{i=1}^{n}
```